## SAP ABAP table /SLOAS/ROLE\_AUTH {SLOAS role and authorization data (obs)}

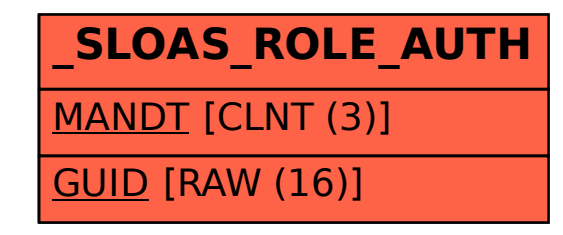